## 3 SCS: Modelo de Componentes e Infraestrutura de Execução

O desenvolvimento deste trabalho está apoiado sobre o uso e extensão da infraestrutura proposta por Augusto [42]. Nesse trabalho, Augusto usa um sistema de componentes distribuídos conhecido como SCS (*Software Component System*) [43] que é construído sobre o *middleware* de comunicação CORBA [27]. A compatibilidade do SCS com a versão 2 de CORBA oferece aos componentes a capacidade de interoperar com componentes de terceiros que podem ser desenvolvidos em diferentes linguagens ou plataformas, al´em de facilitar a integração de um componente SCS com aplicações CORBA já existentes, como, por exemplo, os serviços padrões *CosEvent e CosTrading*.

Este capítulo descreve brevemente as duas partes principais do SCS: o *modelo de componentes* e a *infraestrutura de execu¸c˜ao*. De forma an´aloga  $\alpha$  classificação dos trabalhos relacionados, aplicaremos os mesmos critérios definidos na Seção 2.2 para orientar a discussão sobre o suporte previsto no SCS para implantação distribuída. Essa discussão permitirá o entendimento das soluções tecnológicas dos Capítulos 4 e 5 deste trabalho.

## 3.1 Modelo de Componentes

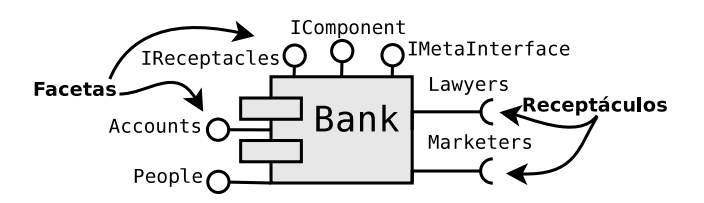

Figura 3.1: Exemplo de componente SCS com facetas e receptáculos

O modelo de componentes do SCS foi inspirado no modelo de componentes do Microsoft COM [44] e da OMG CCM [10], contudo tenta evitar a complexidade imposta por esses modelos [42]. O modelo do SCS define *facetas* (portas de provimento de serviço) e *receptáculos* (portas para serviços requeridos). O modelo permite a interação, configuração e introspecção através de três facetas básicas, ilustradas na Figura 3.1: (i) *IComponent*, que permite a identificação, ativação e desativação do componente; (ii) *IReceptacles*, que

gerencia as conex˜oes entre componentes (remotos ou locais); e (iii) *IMetaInterface*, que provê operações para introspecção. O projeto do SCS fornece uma implementação do modelo e uma biblioteca de apoio à programação para as linguagens Lua  $[45]$ , Java e C++. Essas implementações usam, respectivamente, as seguintes implementações CORBA: OiL [46], JacORB e Orbix.

O desenvolvimento de um componente SCS consiste em: (i) especificar as interfaces em OMG IDL que representarão as facetas e os receptáculos; (ii) implementar essas interfaces em uma das linguagens suportadas; e (iii) implementar um c´odigo que use o m´etodo *newComponent* presente na respectiva biblioteca de apoio. O modelo do SCS não obriga que as implementações das facetas e receptáculos implementem uma interface básica. Isso proporciona um menor acoplamento de código e simplifica a implementação do componente.

As bibliotecas de apoio disponibilizam o método *newComponent* para instanciar o componente. Esse método espera: (i) um identificador para o componente; (ii) descritores das facetas (apelido, nome da interface em OMG IDL e nome do artefato da linguagem que a implementa); e (iii) descritores dos receptáculos (apelido e nome da interface em OMG IDL). O identificador de um componente (conhecido como *ComponentId*) deve ser único e é formado por um nome, uma vers˜ao e um campo para detalhes da plataforma (conhecido como *platform\_spec*) que é útil para diferenciar implementações de um mesmo tipo de componente.<sup>1</sup> Na prática, uma faceta é apenas um *objeto* CORBA, portanto basta que o serviço a ser provido esteja descrito na forma de interfaces OMG IDL. Um receptáculo, por sua vez, é uma estrutura que agrupa um ou mais *proxies* CORBA, os quais referenciam facetas de mesma interface em outros componentes. A associação entre um receptáculo e uma ou mais facetas ´e representada por uma *conex˜ao* que ´e gerida pela faceta *IReceptacles*.

## 3.2 Infraestrutura de Execução para Componentes

Augusto [42] desenvolveu uma *infraestrutura de execução* para aplicações distribuídas baseadas em componentes. Essa infraestrutura permite a instanciação, configuração, suspensão, interceptação e execução de componentes SCS e ´e formada pelos seguintes componentes, ilustrada na Figura 3.2:

– *Container*: representa um processo de sistema que disponibiliza um espaço de memória comum a um ou mais componentes SCS e com a responsabilidade de controlar sua carga e descarga. Adicionalmente, tamb´em pode monitorar os componentes, provendo facilidades para interceptação, suspensão e resumo da invocação de métodos remotos.

 ${}^{1}$ Entende-se por "tipo do componente" o conjunto de facetas e receptáculos.

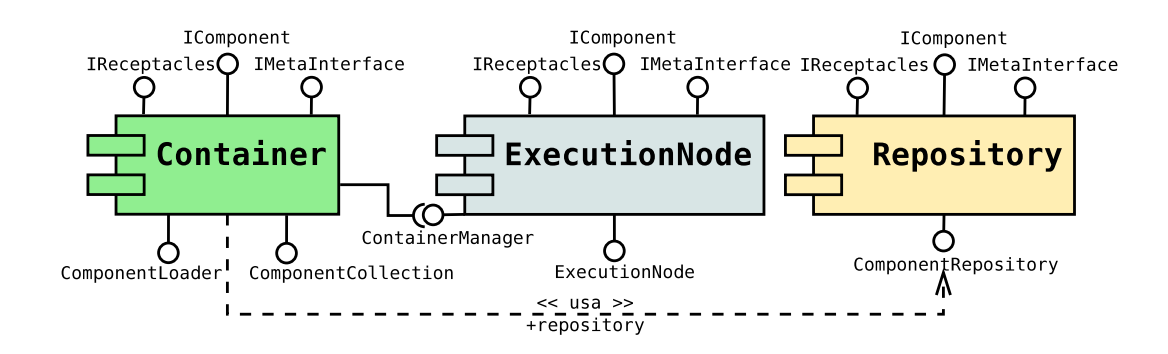

Figura 3.2: Componentes da infraestrutura de execução para aplicações SCS

- *ExecutionNode*: representa um n´o na rede e atua como porta de entrada na máquina física. Esse componente é responsável por gerenciar a criação dos *Containers* e controlar o acesso desses aos recursos f´ısicos locais.
- *Repository*: armazena implementa¸c˜oes de componentes que podem ser publicados e obtidos remotamente. Esse componente ´e usado pelo *Container* para que este tenha acesso às implementações dos componentes e assim possa carregar os componentes solicitados.

 $\acute{\text{E}}$  interessante ressaltar que essa infraestrutura de execução pode ser administrada remotamente, pois todas as facetas desses componentes s˜ao, na verdade, objetos CORBA.

Diferente de outras abordagens como EJB ou CCM, um *Container* da infraestrutura de execução do SCS permite a carga de diferentes componentes, não obrigando que o componente seja de apenas um tipo. Esse recurso é uma flexibilidade interessante ainda que possa trazer um impacto na segurança, pois componentes danificados podem causar a parada do processo do *Container*. Entretanto, Augusto [42] prevê o uso de serviços adicionais para controle de acesso podem ser combinados aos componentes da infraestrutura de execução.

E importante notar que apenas o ´ *Container* precisa estar programado nas diferentes linguagens. Os componentes *ExecutionNode* e *Repository* podem estar programados em apenas uma linguagem. Atualmente o *ExecutionNode* e *Repository* est˜ao programados em Lua, usam o ORB OiL e podem ser executados em diversas plataformas (sejam baseadas em Windows ou Unix).

## 3.3 Análise do Suporte Previsto à Implantação

O modelo do SCS não define o que é uma unidade de implantação. O uso da infraestrutura de execução considera a unidade de implantação como um pacote de componente (formato ZIP) que agrupa os artefatos bin´arios da implementa¸c˜ao (.lua, .class, .jar, .dll, .so). A fim de organizar a carga dos

componentes nos *Containers*, o programador deve implementar uma fábrica de componentes que encapsule o uso do m´etodo *newComponent* da biblioteca de apoio e realize as configurações mais elementares (caso necessárias) antes de permitir que o componente seja ativado. Durante a publicação no *Repository* ´e preciso fornecer o identificador do componente, o pacote do componente e o nome do artefato que age como a fábrica de componentes. Assim, ao solicitar a instancia¸c˜ao de um componente no *Container* solicita-se automaticamente a obten¸c˜ao da unidade de implanta¸c˜ao a partir do *Repository*.

O ator da implanta¸c˜ao precisa coordenar manualmente as entidades da infraestrutura de execução, proposta por Augusto [42], para implantar seus componentes SCS. Da mesma forma que na maioria das outras tecnologias, o SCS não oferece suporte a instalação das dependências estáticas e assume que o programador ou administrador deve cuidar manualmente dessa questão. No SCS a instalação de implementações é tarefa do *Container*, que obtém os códigos binários a partir do *Repository*, salva-os localmente e então procede à carga do componente. Essa abordagem mostra-se inadequada, pois a instalação deixa de ser um procedimento padr˜ao, precisa ser reprogramada desnecessariamente por todos os implementadores de *Containers* e prejudica, assim, a extensibilidade da infraestrutura de execução. Por outro lado, a simplicidade é um ponto forte da infraestrutura de execução do SCS. O componente *Repository*, por exemplo, é uma entidade interessante no ambiente, pois é possível mantê-lo permanentemente dispon´ıvel a fim de potencializar seu reuso em todas as fases do ciclo de vida dos componentes (projeto, implantação e execução), como Lau e Wang [24] afirmam ser o ideal. Por fim, a Tabela 3.1 resume a classificação do SCS segundo os critérios propostos na Seção 2.2.

| Critério Classificatório      | Avaliação                      |
|-------------------------------|--------------------------------|
| Controle da Implantação       | dinâmico por acesso direto     |
| Suporte à Composição          | execução                       |
| Repositório de Implementações | acesso: remoto                 |
|                               | uso: dinâmico                  |
|                               | implantação,<br>fase: projeto, |
|                               | execução                       |
| Abstração da Distribuição     | manual                         |
| Modelo de Dependências        | paramétricas                   |
| Abrangência Tecnológica       | linguagem: Lua, Java e $C++$   |
|                               | acesso: serviço próprio        |

Tabela 3.1: Classificação do SCS incluindo o uso da infraestrutura de execução